## Physics 142 - Sept. 9, 2014

- SPS POA library help hours
- Inga Koch office how Wed 2-3 pm B+L477
  hope to have another hour Scheduled by Mehr Soon
- Course issues ?

Coulomb's Law For Qong Single discrete charge Same as vector superposition 712 = Faray + Faray + ... 1,

## Fong from continuous change distribution

$$\vec{F}_{ong} = d\vec{F} = \frac{RgdQ}{|\vec{r}_{q} - \vec{r}|^{2}}$$
from dQ
$$= \frac{1|\vec{r}_{q} - \vec{r}|^{2}}{|\vec{r}_{q} - \vec{r}|^{2}}$$

$$\vec{F}_{\text{on }q} = \int d\vec{F} = \int kq dQ (\vec{r}_q - \vec{r})$$
vol
$$vol \qquad vol \qquad |\vec{r}_q - \vec{r}|^2$$

3 d volume

2 d Surfree

EdA C/M2

line charge distr

$$dQ = \lambda(\bar{r}) ds$$

ds

Q = 8

what causes the force Electric field

Ë = F

Ep = RQq P - 12QP

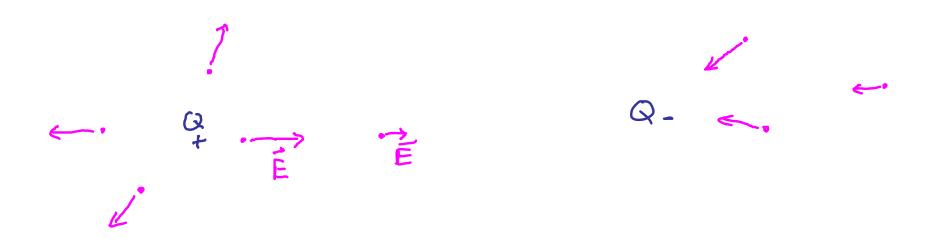

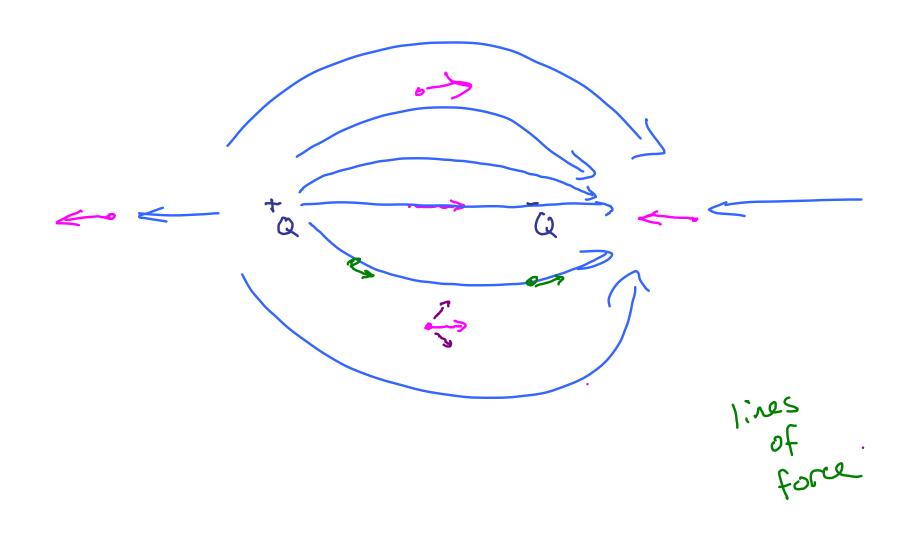

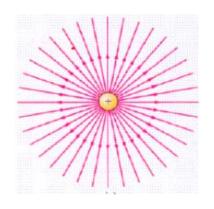

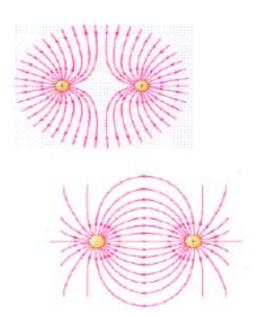

lines of force

- go From D to O
  - lines Never cross
- density ∝ (E)
  - F, E always Target to line of force

Check out electric field java applet ... link is on class website

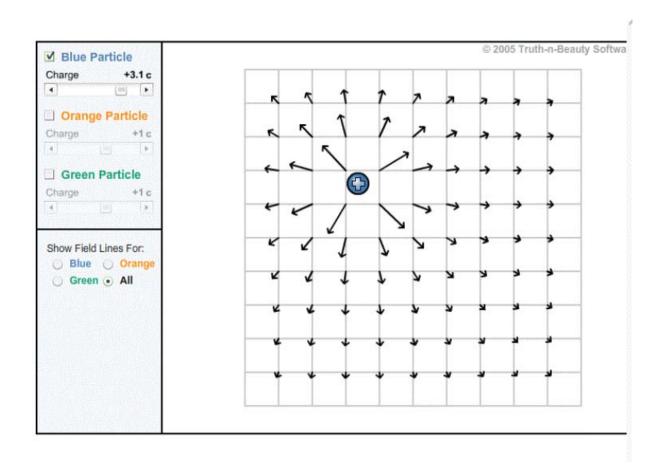

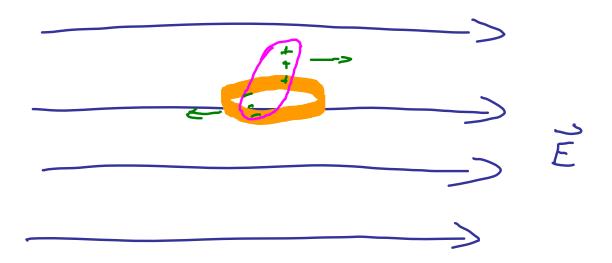

## Electric field disorte change

$$\widetilde{E}_{\text{due foQ}} = \frac{kQ}{r^2}$$

$$Q_2$$
  $Q_1$ 

$$\frac{1}{\sqrt{2}} = \frac{1}{\sqrt{2}} = \frac{$$

Example

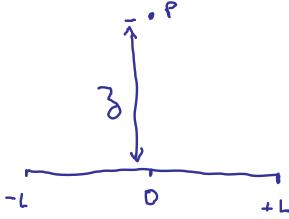

Find É at a point p a distance 3 above the Midpoint of a line segment of length 21. Which carries a uniform line charge of  $\lambda$ .

K M >

dg=7dl

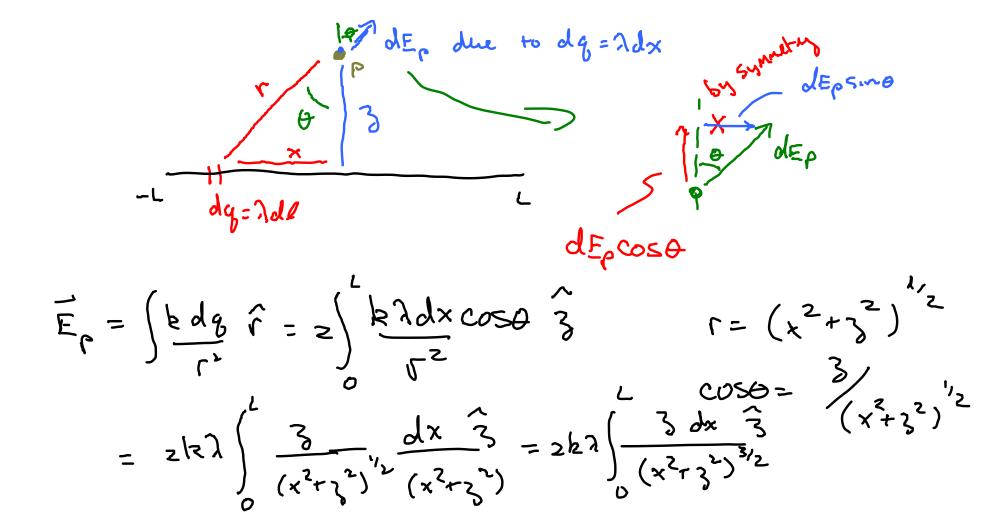

$$E_{p} = \left[ \frac{\chi}{3^{2}(\chi^{2}+3^{2})^{1/2}} \right]_{0}^{2}$$

$$E_{p} = \frac{2h\lambda_{3}L}{3^{2}(L^{2}+3^{2})^{1/2}}$$